# **UICONSTANTS**

#### **Constants Summery**

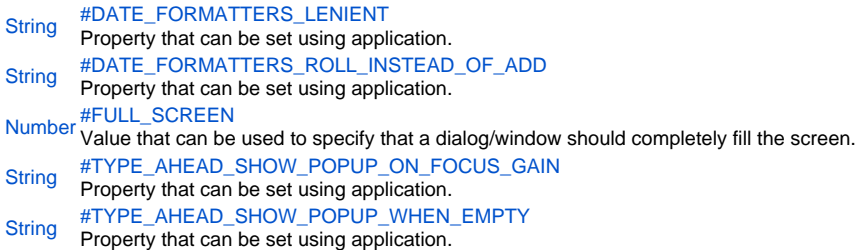

## **Constants Details**

# <span id="page-0-0"></span>DATE\_FORMATTERS\_LENIENT

Property that can be set using application.setUIProperty() or element.putClientProperty().

If set on application it will affect all date formatted fields. CAUTION: this property must be set on application before the fields are created (for example in solution onOpen handler). Changing it after fields were created will not affect these existing fields. If set on an element it will affect only that date formatted element/field (with priority over the application property). Value can be true/false/null.

If set to false, date formatted fields will not allow input of out-of-bounds values (like 62 minutes means 2 minutes and +1 hour). DEFAULT: true

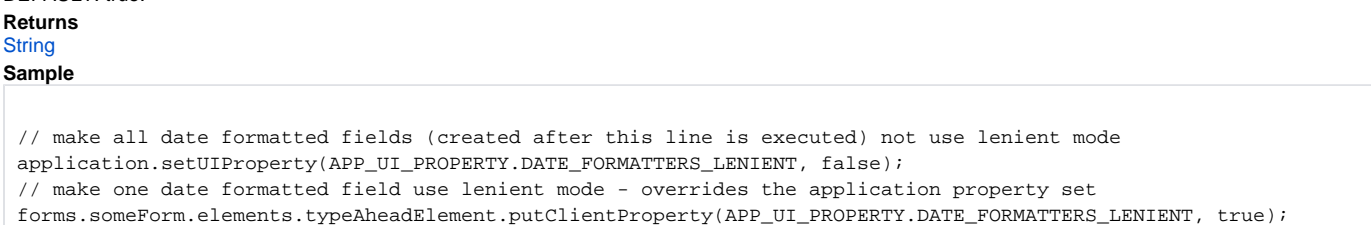

### <span id="page-0-1"></span>DATE\_FORMATTERS\_ROLL\_INSTEAD\_OF\_ADD

Property that can be set using application.setUIProperty() or element.putClientProperty(). It is used only in Smart Client.

If set on application it will affect all date formatted fields. If set on an element it will affect only that date formatted element/field (with priority over the application property).

Value can be true/false/null.

If set to true, only selected part of the date will be affected when using up/down keys to cycle through values. (for example, pressing up when cursor is on minutes and minutes shows 59 will not result in hour change) DEFAULT: false.

# **Returns**

**[String](https://wiki.servoy.com/display/Serv52/String)** 

**Sample**

// make all date formatted fields use roll instead of add application.setUIProperty(APP\_UI\_PROPERTY.DATE\_FORMATTERS\_ROLL\_INSTEAD\_OF\_ADD, true); // make one date formatted field use add instead of roll - overrides the application property set forms.someForm.elements.typeAheadElement.putClientProperty(APP\_UI\_PROPERTY.DATE\_FORMATTERS\_ROLL\_INSTEAD\_OF\_ADD, false);

#### <span id="page-0-2"></span>FULL\_SCREEN

Value that can be used to specify that a dialog/window should completely fill the screen. **Returns** [Number](https://wiki.servoy.com/display/Serv52/Number)

<span id="page-1-1"></span><span id="page-1-0"></span>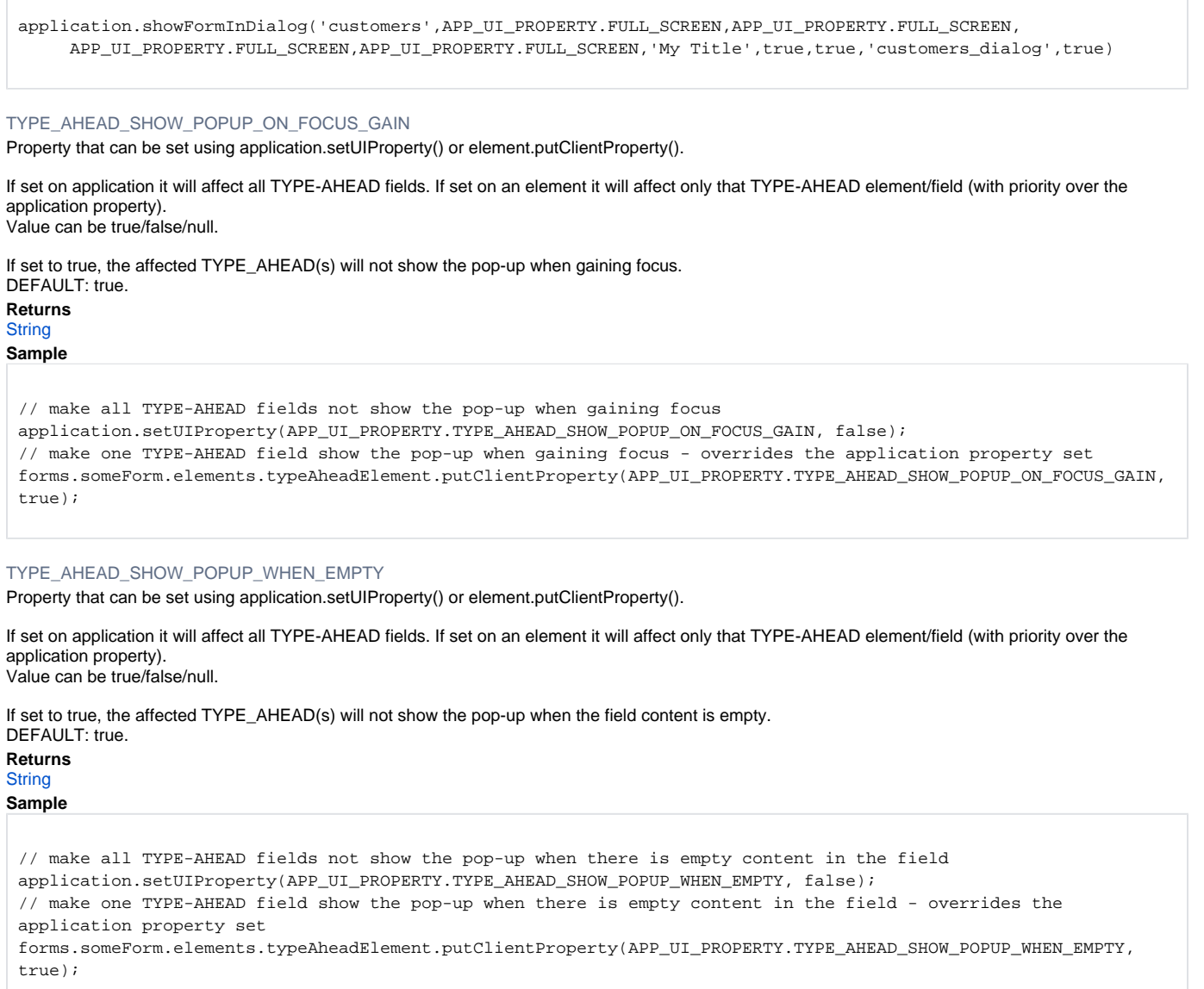